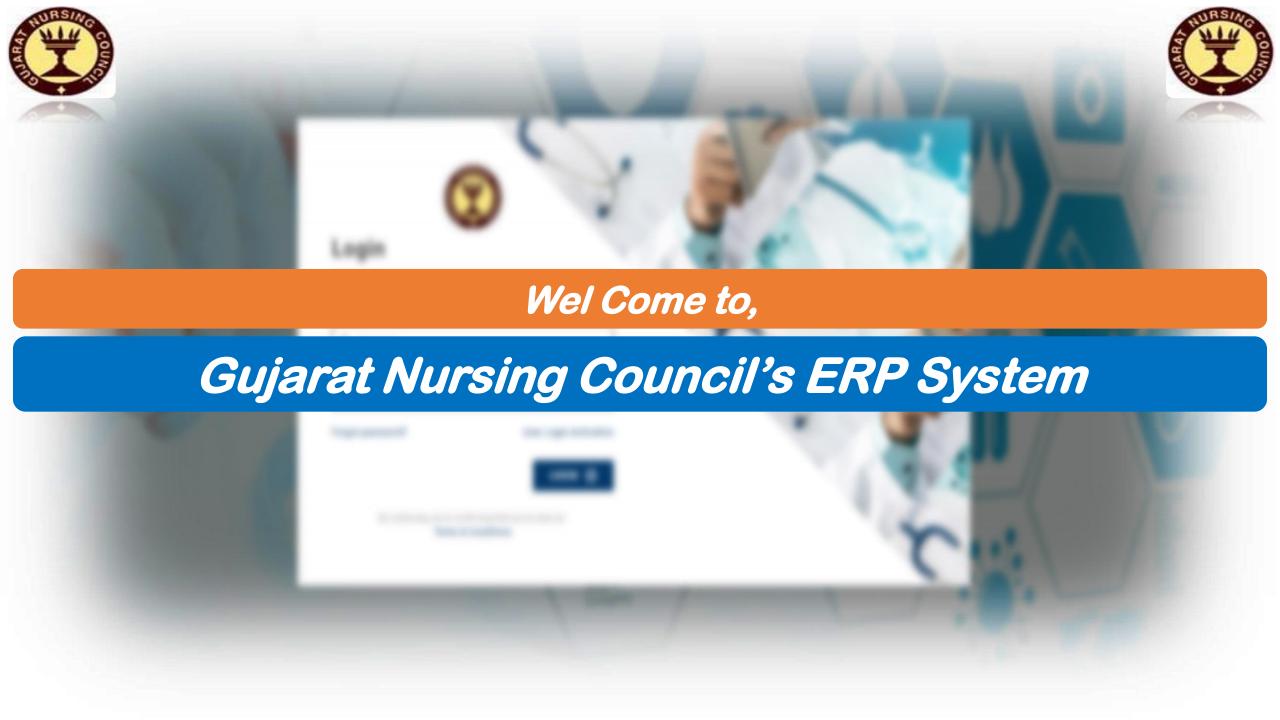

# Step 1 : Click on 'User Login Activation'

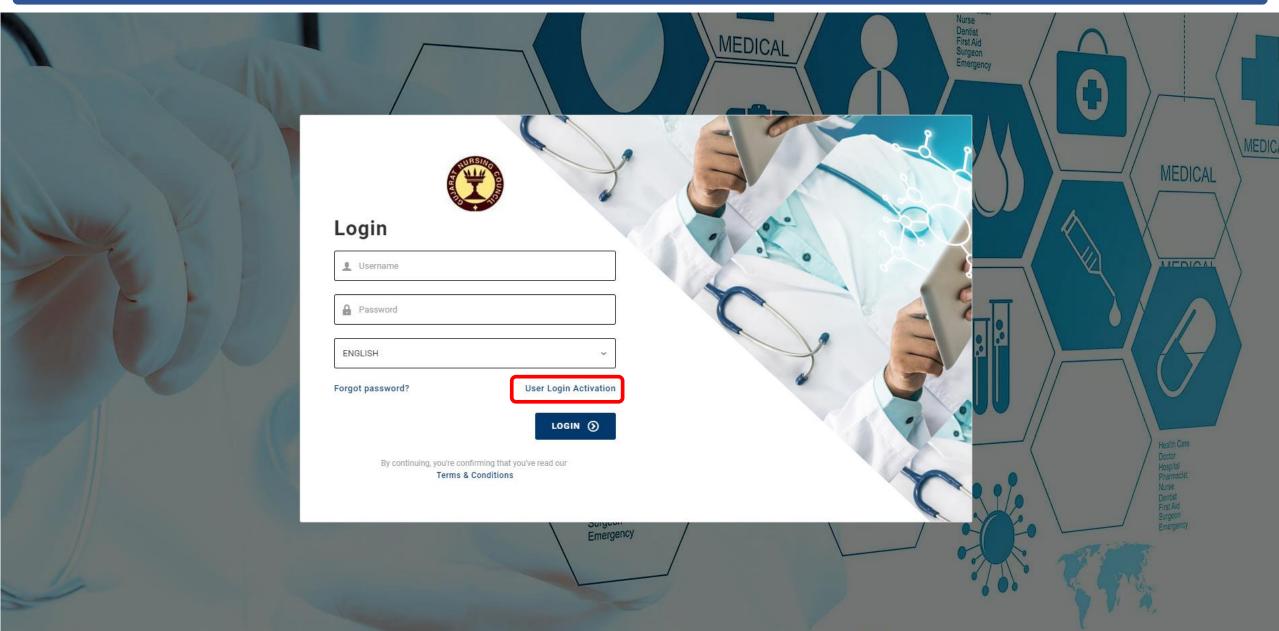

Step 2 : Enter the Given User Name & Mobile No in the given boxes. Then Click on Get OTP Button.

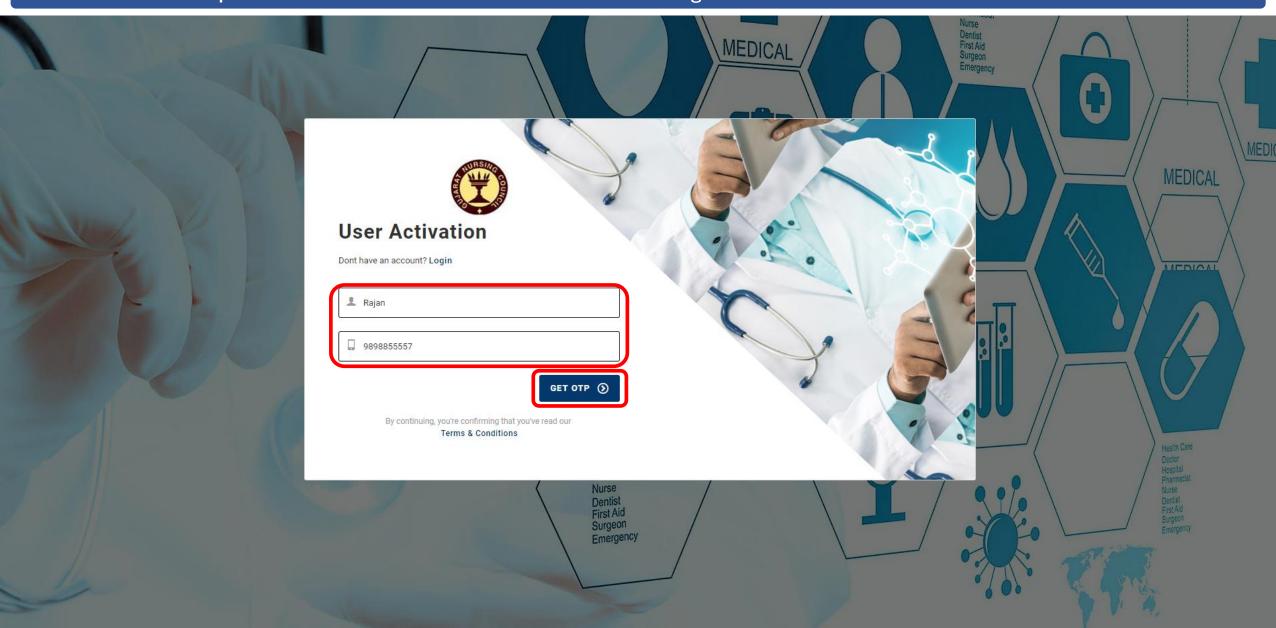

Step 3: Enter OTP Received on your mobile via Text Message and click Activation Button.

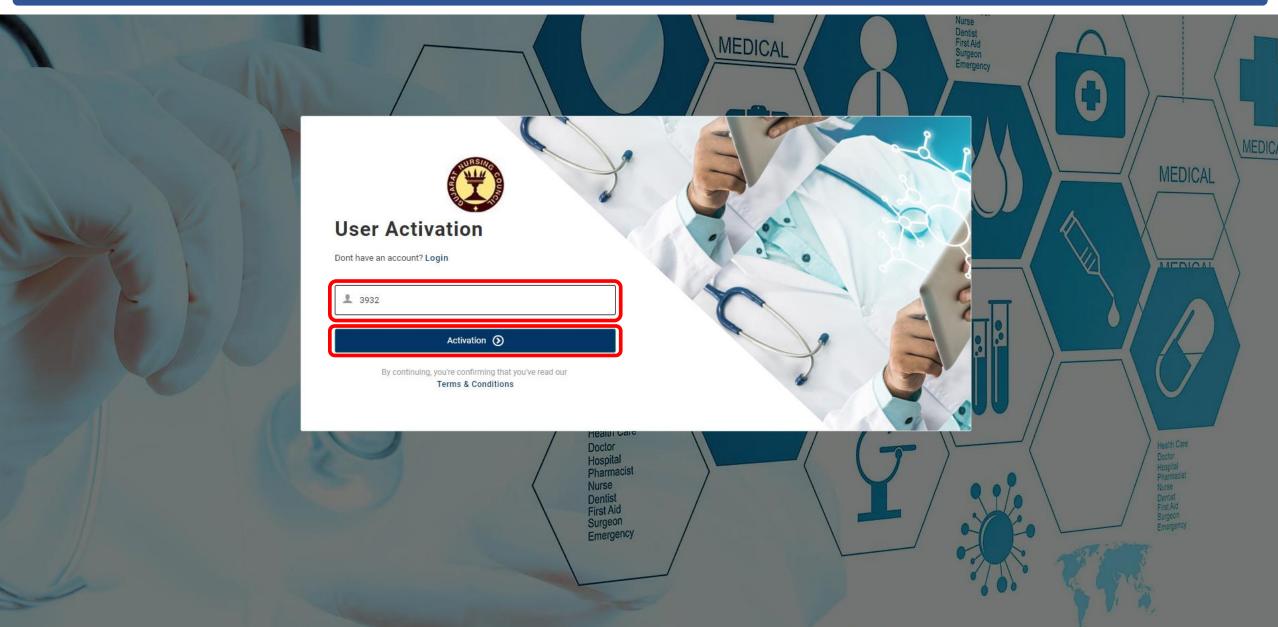

Step 4: Enter Your new Password two times and click Save Password. This will be your new password for Login.

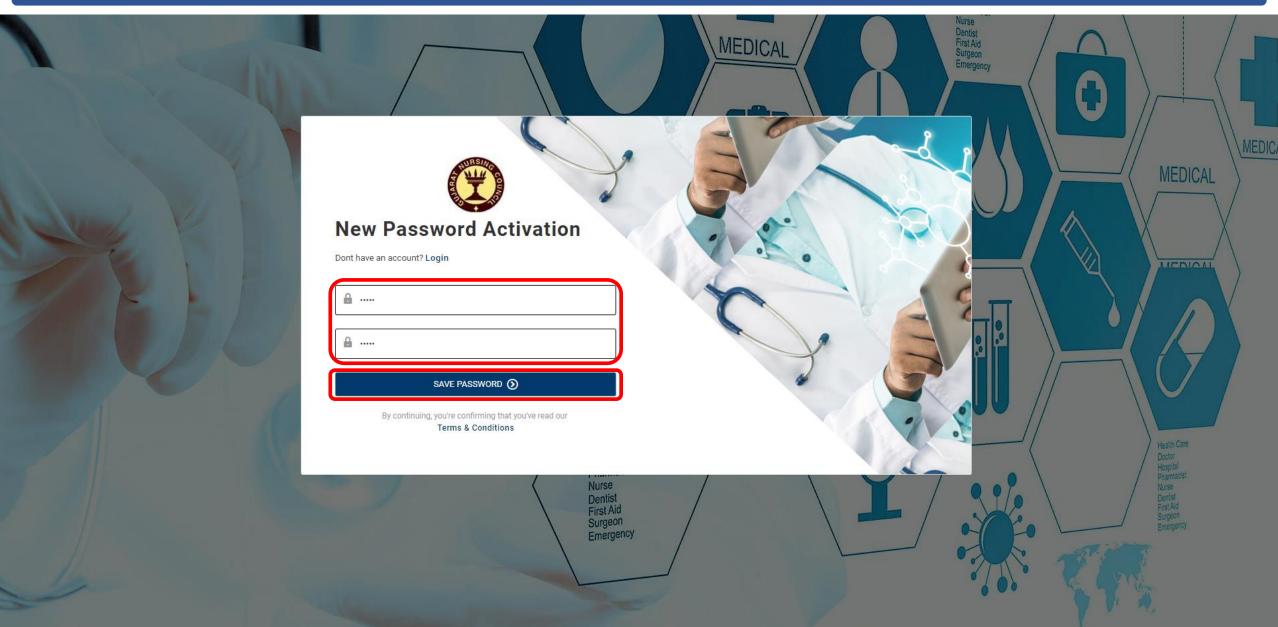

Step 5: Now Enter Your User Name and Password and Click Login.

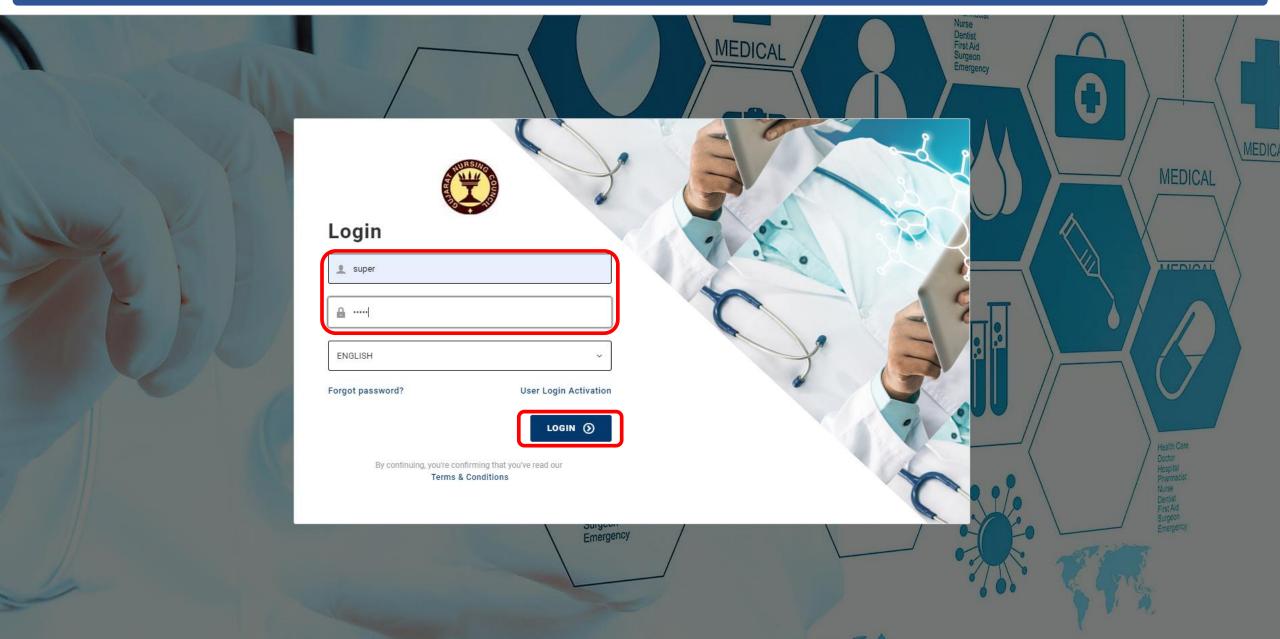

## **Module Selection**

Upon Login, You will be redirected to Module Selection page. Select Module to Proceed further.

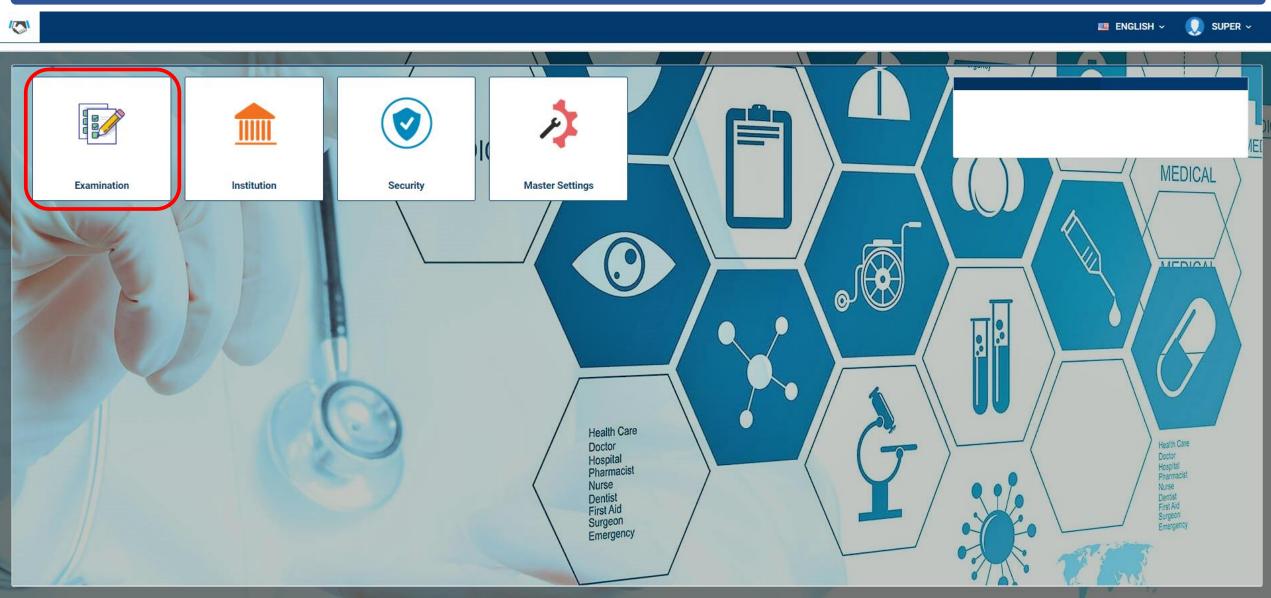

## **Dashboard**

On Selection of Module, You will be redirected on Dashboard. Where Summarized details will be shown.

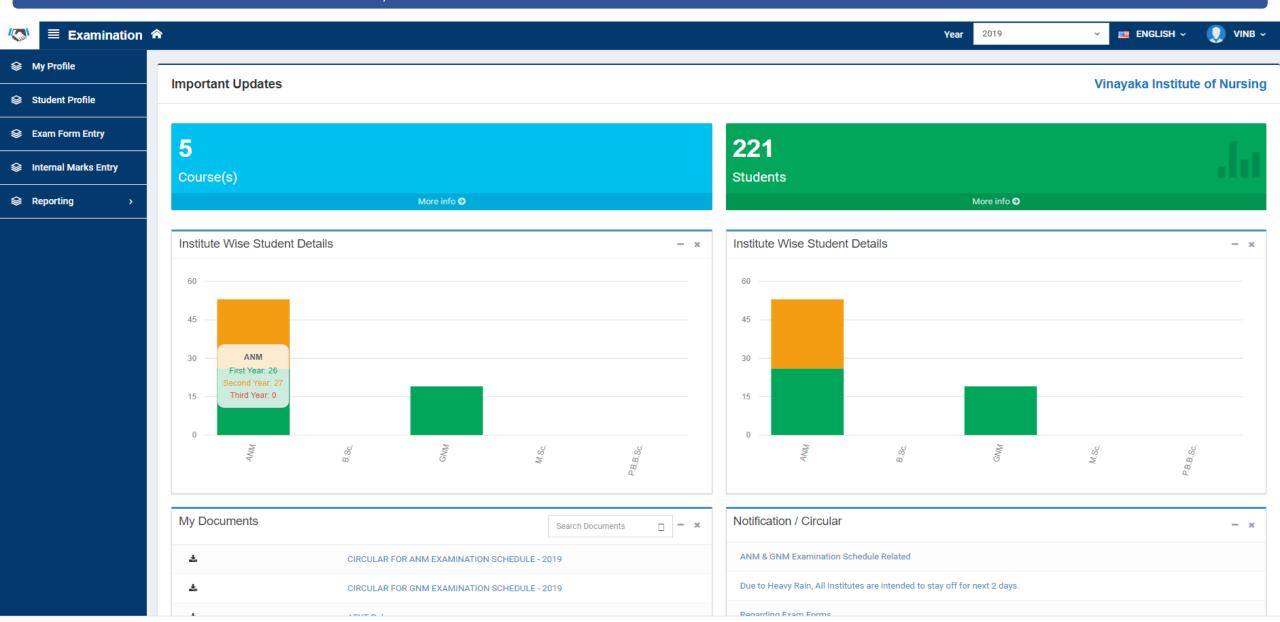

## Institute Profile

This will be Your Institute Profile. Where all the Basic Details will be saved and updated.

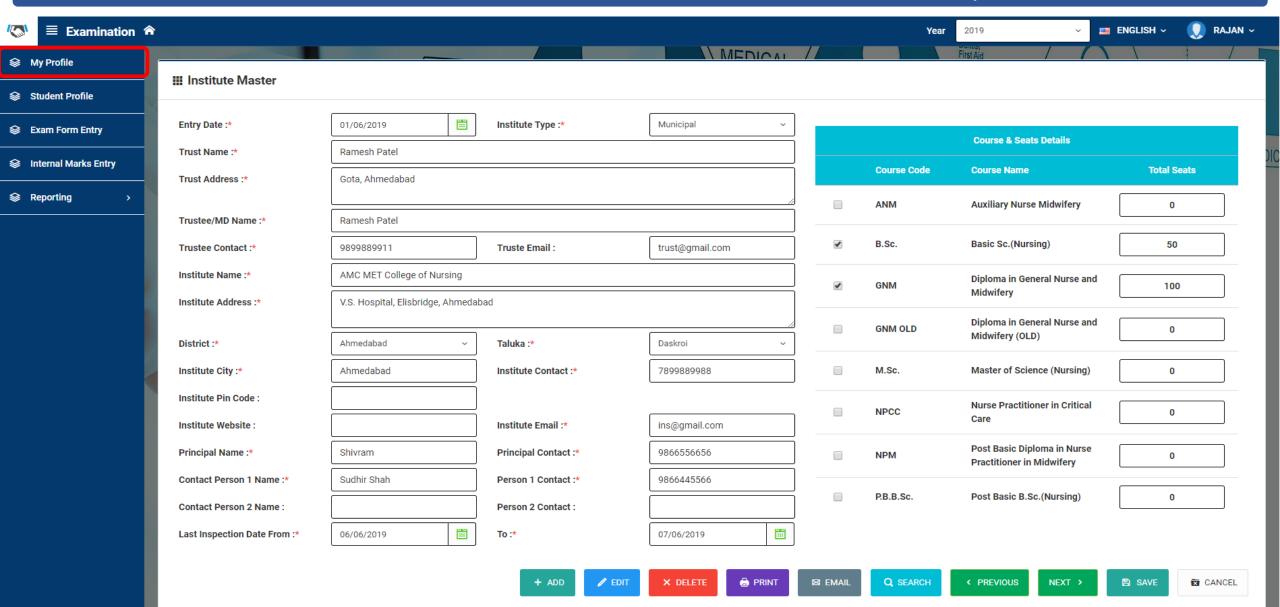

## **Student Profile**

Students Data List will be here. You can search with different criteria here. Also You can Add, Edit and Delete Students.

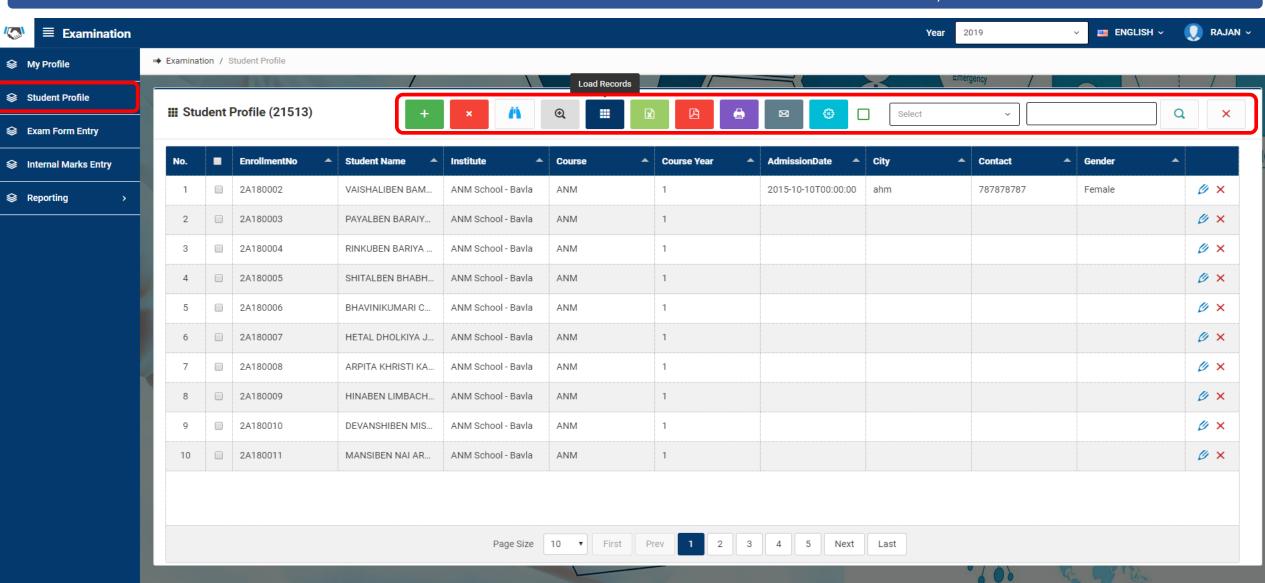

## **Student Profile**

## **Student Profile Part 1: Student's Basic Details Entry**

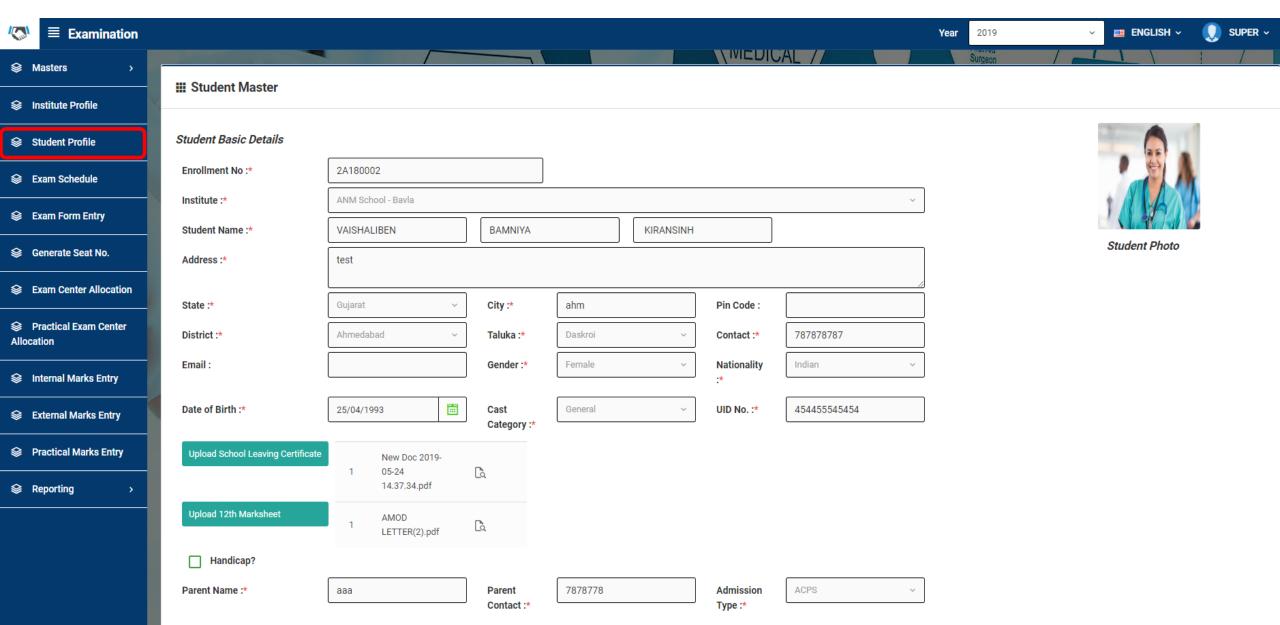

## **Student Profile**

## **Student Profile Part 2 : Student's Academic & Course Details Entry**

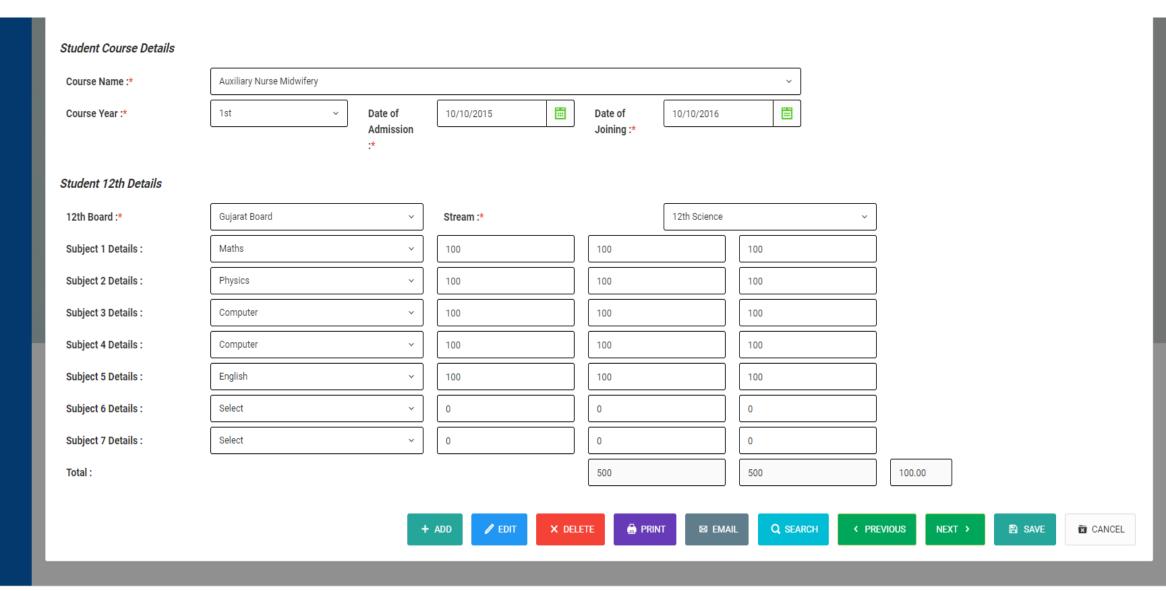

## **Exam Form Filling**

### Here You Fill New Exam Form and Submit to GNC.

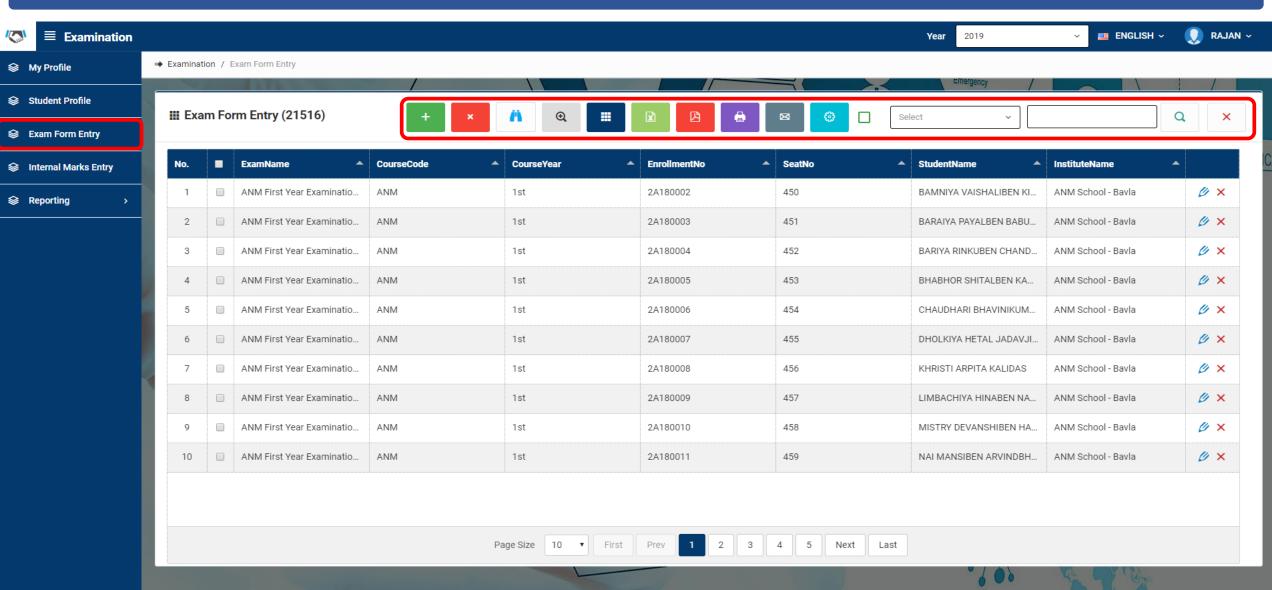

# **Exam Form Filling**

## You need to Select Exam and Enter Enrollment No. in order to Fill the Exam Form.

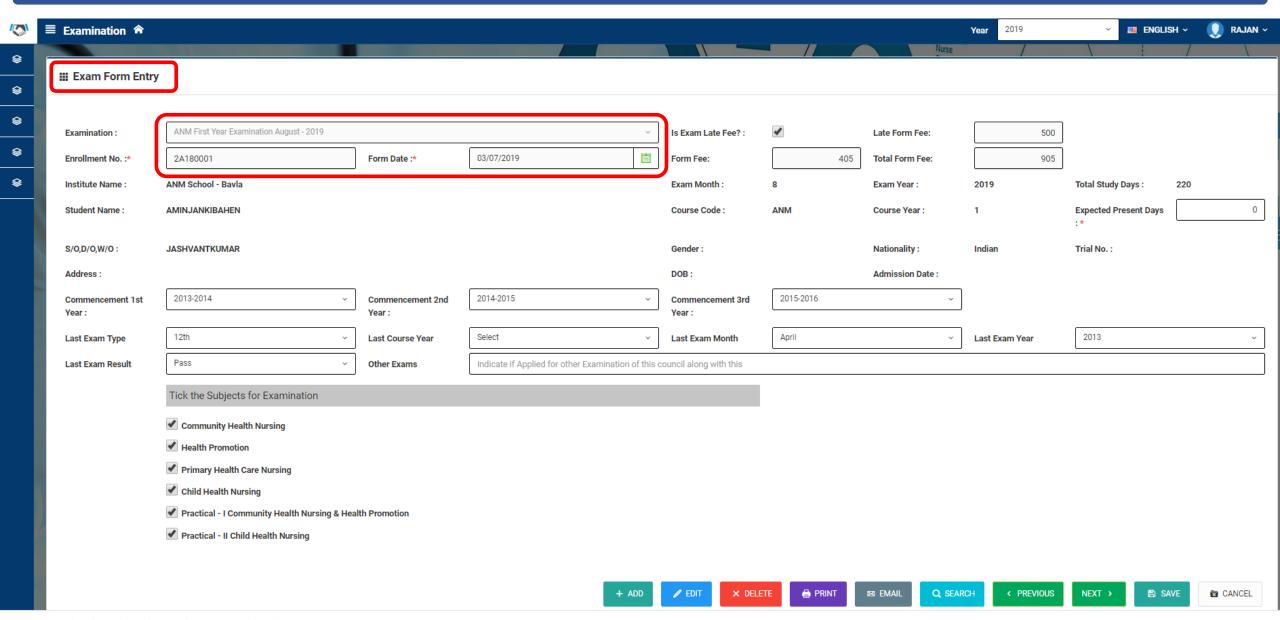

© 2019. GNC::Science is a beautiful gift to humanity; we should not distort it.

# **Internal Marks Entry**

Select Exam, Course and Subject and the Students list will be loaded. Just Enter Obtained Marks and Save.

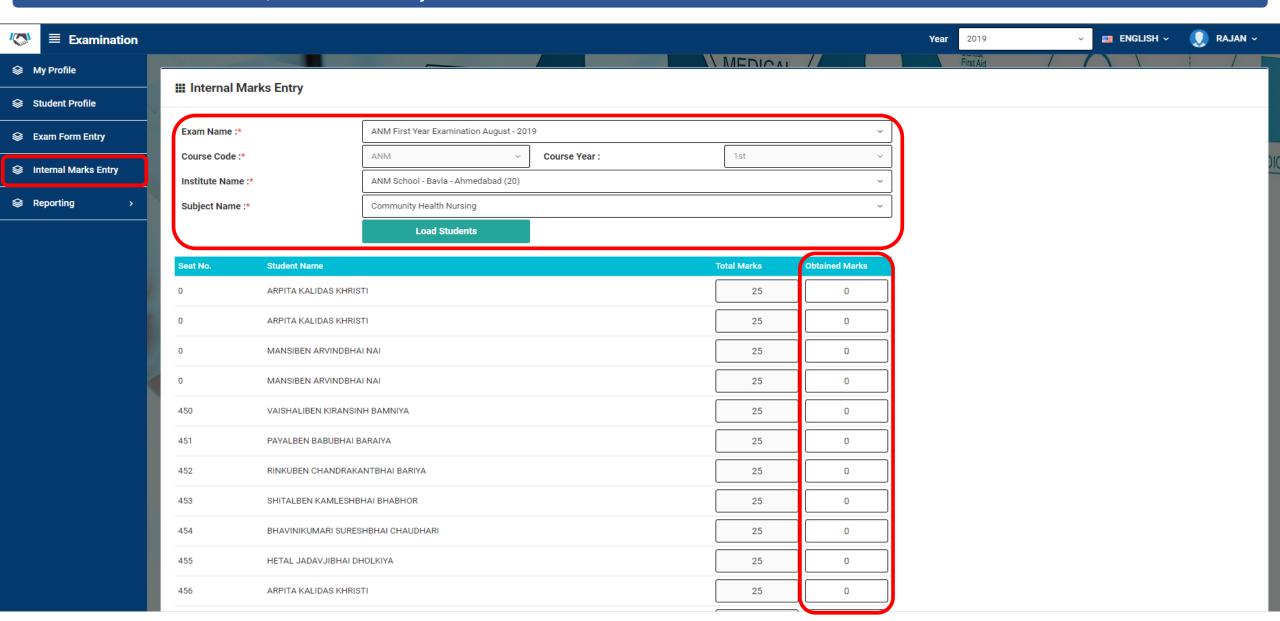

© 2019. GNC::Science is a beautiful gift to humanity; we should not distort it.

# **Reporting: Exam Form Criteria**

## To View and Print Exam Forms, Enter Criteria as given and Click Show Report.

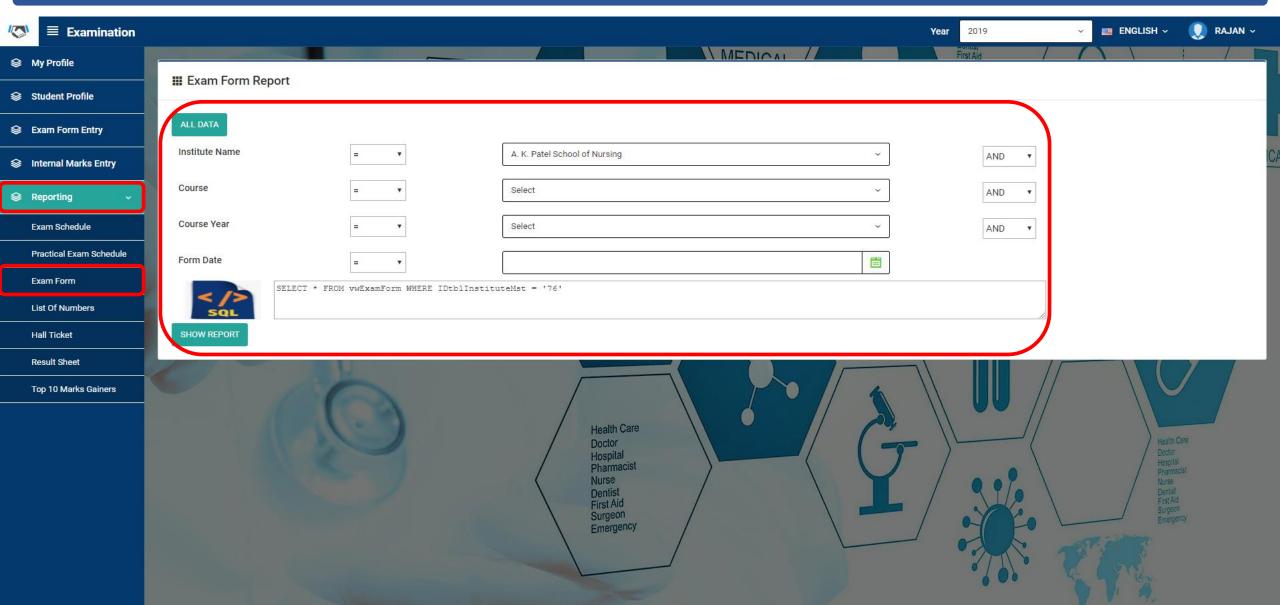

# **Reporting: Exam Form Preview**

# Your Exam Form Report will look like this. You Can Print it or Export to PDF, Excel.

| WILL OF                                                                                                    | GUJARAT NURSING COUNCIL   |           |                                                             |                                                                                             |  |  |
|----------------------------------------------------------------------------------------------------|---------------------------|-----------|-------------------------------------------------------------|---------------------------------------------------------------------------------------------|--|--|
|                                                                                                    |                           | EXAMI     | NATION FORM                                                 |                                                                                             |  |  |
| EXAMINATION FOR.  ENROLLMENT NO.                                                                                | August - 2019<br>2A180001 | 9         |                                                             | Stick the recent 1.5" X 2" Size Photograph duly signed by candidate & attested by Authority |  |  |
| (A) APPLICANT'S DETAILS:                                                                                        |                           |           |                                                             |                                                                                             |  |  |
| Full Name of Student (Block Letters)                                                                            | AM<br>(Surn               |           | JANKIBAHEN<br>(First Name)                                  | JASHVANTKUMAR<br>(Last Name)                                                                |  |  |
| 2. Gender                                                                                                    |                           |           |                                                             |                                                                                             |  |  |
| 3. Date of Birth                                                                                                |                           |           |                                                             |                                                                                             |  |  |
| 4. Date of Admission                                                                                            |                           |           |                                                             |                                                                                             |  |  |
| 5. Name and Address of Nursing                                                                                  | Institute                 |           | ANM School - Bavla District Training Center, CHC, At: Bavla |                                                                                             |  |  |
| 6. Nationality : Indian : Yes / No.                                                                             | 13                        | Yes       |                                                             |                                                                                             |  |  |
| (B) EXAMINATION DETAILS :                                                                                       | les.                      |           |                                                             |                                                                                             |  |  |
| 1. Examination Month & Year                                                                                     |                           |           | August - 2019                                               |                                                                                             |  |  |
| 2. Medium                                                                                                    |                           |           |                                                             |                                                                                             |  |  |
| 3. Trial Number                                                                                                 |                           |           | 1                                                           |                                                                                             |  |  |
| 4. Previous Examination Details                                                                                 | M 2005/25                 | 92        |                                                             |                                                                                             |  |  |
| 4.1 First Year - Month, Year,                                                                                   |                           |           |                                                             |                                                                                             |  |  |
| 4.2 Second Year - Month, Yea                                                                                    | r, Seat No. Re            | sult      | (*************************************                      |                                                                                             |  |  |
| 5. Exemption Earned for Subject                                                                                 | ts                        |           | 1                                                           |                                                                                             |  |  |
|                                                                                                    |                           |           |                                                             |                                                                                             |  |  |
| 6. Indicate,if applied for other ex<br>of this council along with this                                          | amination                 |           |                                                             |                                                                                             |  |  |
| Certified that the candidate whose GNM in theory and practicals in training period is satisfactory. He/council. | each subject.             | Their cha | racter, general conduct                                     | and ward work during their                                                                  |  |  |
| ( Signature of Applicant)                                                                                       |                           | Seal      | ( Sign. &                                                   | : Stamp of Principal)                                                                       |  |  |

# **Reporting: Hall Ticket Criteria**

## To View and Print Hall Tickets, Enter Criteria as given and Click Show Report.

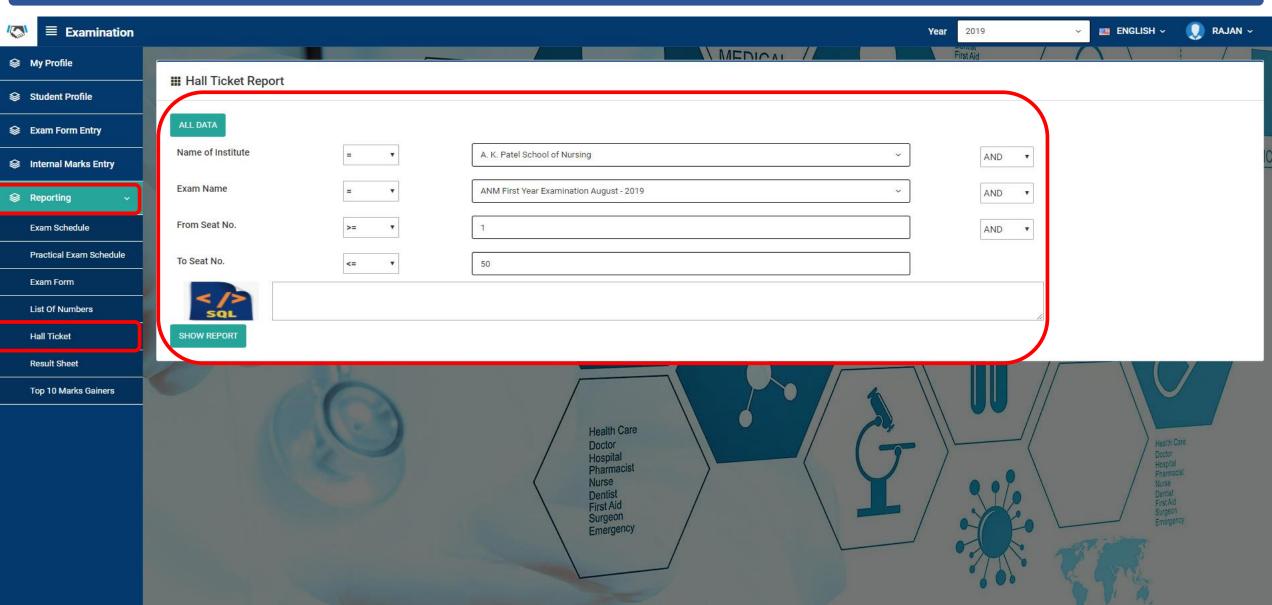

# **Reporting: Hall Ticket Preview**

## Your Hall Ticket Report will look like this. You Can Print it or Export to PDF, Excel.

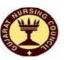

#### GUJARAT NURSING COUNCIL Ahmedabad

#### **Examination Hall Admit Card**

Examination : August - 2019

Course : Auxiliary Nurse Midwifery (ANM)

Seat No. : 12

Enrollment No. : 2A180001

Candidate Name : JANKIBAHEN JASHVANTKUMAR AMIN

Institute Name : ANM School - Bavla

Student Photo

Stick the recent 1.5" X 2" Size Photograph duly signed by candidate

> attested by Principal

|             | Examination Cer                                                                                                    | nter                                                |                                      | Medium              |
|-------------|----------------------------------------------------------------------------------------------------|-----------------------------------------------------|--------------------------------------|---------------------|
|             | ernment College of Nursing - Civil,Ahmedabad<br>Hospital, Asarwa, Ahmedabad.                                                                           |                                                     |                                      | GUJARATI            |
| No.         | Subject                                                                                                    | Exam Date & Time                                    | No. Printed<br>on Barcode<br>Sticker | Supervisor<br>Sign. |
| 1           | COMMUNITY HEALTH NURSING                                                                                                    | 03/09/2019<br>02:30 To 05:30                        |                                      |                     |
| 2           | HEALTH PROMOTION                                                                                                    | 04/09/2019<br>02:30 To 05:30                        |                                      |                     |
| 3           | PRIMARY HEALTH CARE NURSING                                                                                                    | 05/09/2019<br>02:30 To 05:30                        | 9                                    |                     |
| 4           | CHILD HEALTH NURSING                                                                                                    | 06/09/2019<br>02:30 To 05:30                        |                                      |                     |
| 5           | PRACTICAL - I COMMUNITY HEALTH NURSING<br>& HEALTH PROMOTION                                                                                           |                                                     |                                      |                     |
| 6           | PRACTICAL - II CHILD HEALTH NURSING                                                                                                    |                                                     |                                      |                     |
| oun<br>n Ex | n Notification declared by Gujarat Nursing<br>acil shall be final in case of any discrepancies<br>am Date/Time and Subjects printed in this<br>it Card | I certify that the Photo<br>Admit Card are of the o | 5 . 5                                | re on this          |
| Cano        | lidate Signature                                                                                                    | Principal Signature & Si                            | tamp                                 |                     |

Write No. printed on your Bar Code Sticker get supervisor's Signature.

# **Reporting: List of Numbers Criteria**

## To View and Print List of Numbers, Enter Criteria as given and Click Show Report.

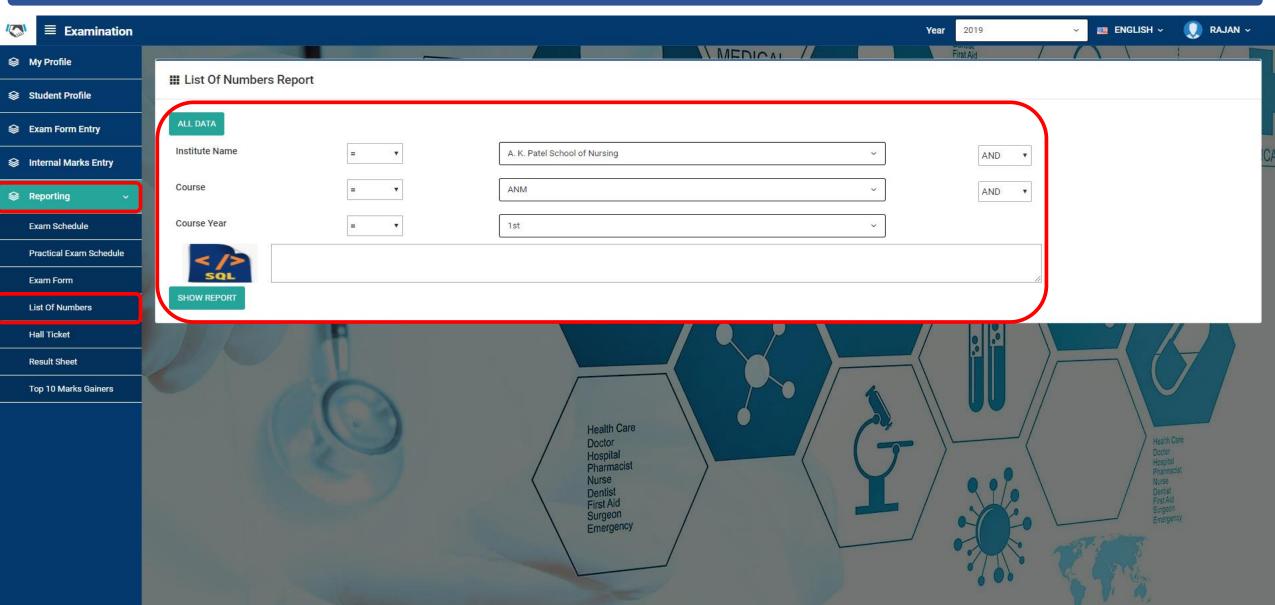

# **Reporting: List of Numbers Preview**

# Your List of Numbers Report will look like this. You Can Print it or Export to PDF, Excel.

|                                                         |                                                                                  | 1 of 1+                                                                           | 100%                                                                                 | •                                                                                                    | SAP CRYSTAL                                            |
|---------------------------------------------------------|----------------------------------------------------------------------------------|-----------------------------------------------------------------------------------|--------------------------------------------------------------------------------------|----------------------------------------------------------------------------------------------------|--------------------------------------------------------|
| ort                                                     |                                                                                  |                                                                                   |                                                                                      |                                                                                                    |                                                        |
|                                                         |                                                                                  |                                                                                   |                                                                                      |                                                                                                    |                                                        |
|                                                         |                                                                                  | GU                                                                                | ΙΔΡΔΤΙ                                                                               | NURSING COU                                                                                                    | NCII                                                   |
| I                                                       | Diploma                                                                          |                                                                                   |                                                                                      |                                                                                                    | M) (September-2019)                                    |
|                                                         | _                                                                                |                                                                                   |                                                                                      | •                                                                                                    | IAME, TRIAL AND EXEMPTION VERY                         |
|                                                         |                                                                                  |                                                                                   |                                                                                      | UND ANY ERROR.                                                                                                    | IAME, TRIAL AND EXEMPTION VERT                         |
|                                                         |                                                                                  |                                                                                   |                                                                                      |                                                                                                    |                                                        |
| ist of Numb                                             | ers allot                                                                        | ted to the cand                                                                   | lidates app                                                                          | earing for the <u>GNM</u><br>- 2019                                                                                                    | First Year Examination August                          |
|                                                         |                                                                                  |                                                                                   |                                                                                      | - 2013                                                                                                    | 2                                                      |
| Note : Scho                                             | ol autho                                                                         | rities has to de                                                                  | pute one in                                                                          | ternal examiner for a                                                                                                    | II practical examinations.                             |
|                                                         | SI                                                                               | UBJECT NAME                                                                       |                                                                                      |                                                                                                    | DATE & TIME                                            |
|                                                         |                                                                                  |                                                                                   |                                                                                      |                                                                                                    |                                                        |
|                                                         |                                                                                  |                                                                                   |                                                                                      |                                                                                                    |                                                        |
|                                                         |                                                                                  |                                                                                   |                                                                                      |                                                                                                    |                                                        |
|                                                         |                                                                                  |                                                                                   |                                                                                      |                                                                                                    |                                                        |
|                                                         |                                                                                  |                                                                                   |                                                                                      |                                                                                                    |                                                        |
| Exemption                                               |                                                                                  | against name                                                                      | of each Cai                                                                          | ndidate.                                                                                                    |                                                        |
|                                                         | SUBJECT CODE                                                                     |                                                                                   |                                                                                      | SUBJECT NAME                                                                                                    |                                                        |
|                                                         |                                                                                  |                                                                                   |                                                                                      |                                                                                                    |                                                        |
|                                                         |                                                                                  |                                                                                   |                                                                                      |                                                                                                    |                                                        |
|                                                         |                                                                                  |                                                                                   |                                                                                      |                                                                                                    |                                                        |
|                                                         |                                                                                  |                                                                                   |                                                                                      |                                                                                                    |                                                        |
|                                                         |                                                                                  |                                                                                   |                                                                                      |                                                                                                    |                                                        |
| Date & Tir                                              | me of Pr                                                                         | actical Examir                                                                    | nation is in                                                                         | dicated against the                                                                                                    | name of each candidate.                                |
|                                                         |                                                                                  |                                                                                   |                                                                                      | _                                                                                                    |                                                        |
| Examiners                                               | s and stu                                                                        | idents are req                                                                    | uired to co                                                                          | _                                                                                                    | oncerned practical examination                         |
| Examiners<br>centre to I                                | and stu<br>know th                                                               | idents are req<br>e exact numb                                                    | uired to co                                                                          | ontact principal of co<br>for practical exami                                                                                                    | oncerned practical examination                         |
| Examiners<br>centre to l                                | s and stu<br>know th<br>me                                                       | dents are requested exact numb                                                    | uired to co                                                                          | ontact principal of co<br>for practical exami                                                                                                    | oncerned practical examination                         |
| Examiners<br>centre to l                                | s and stu<br>know th<br>me                                                       | dents are requested exact numb                                                    | uired to co                                                                          | ontact principal of co<br>for practical exami                                                                                                    | oncerned practical examination                         |
| Examiners<br>centre to l<br>nstitute Nar                | s and stu<br>know th<br>me                                                       | dents are requested exact numb                                                    | juired to co<br>er of ward<br>I School of                                            | ontact principal of co<br>for practical exami                                                                                                    | oncerned practical examination                         |
| Examiners<br>centre to l<br>astitute Nar<br>examination | s and stu<br>know th<br>me<br>1 Center                                           | dents are requested exact numb                                                    | juired to co<br>er of ward<br>I School of                                            | ontact principal of co<br>for practical examin                                                                                                    | oncerned practical examination nation.  Date & Time of |
| Examiners<br>centre to l<br>astitute Nar<br>examination | s and stu<br>know th<br>me<br>1 Center<br>No.                                    | dents are reg<br>e exact numb<br>: A. K. Pate<br>:                                | uired to co<br>er of ward<br>I School of<br>Name of                                  | ontact principal of conformation for practical examinations.  Nursing  The Candidate                                                                                                    | oncerned practical examination<br>nation.              |
| Examiners<br>centre to l<br>nstitute Nar                | s and stu<br>know th<br>me<br>i Center<br>No.<br>of                              | e exact numb                                                                      | uired to co<br>er of ward<br>I School of<br>Name of                                  | ontact principal of conformation for practical examinations.  Nursing  The Candidate                                                                                                    | oncerned practical examination nation.  Date & Time of |
| Examiners<br>centre to l<br>astitute Nar<br>examination | s and stuknow the me a Center No. of Trial 0                                     | : A. K. Patel : BHARGAV F                                                         | Name of                                                                              | ontact principal of conformation for practical examinations.  The Candidate ALBAJAK BHALCHAUHAN                                                                                                    | oncerned practical examination nation.  Date & Time of |
| Examiners<br>centre to l<br>nstitute Nar                | s and stuknow the me  a Center  No. of Trial 0 0                                 | : A. K. Patel : BHARGAV F BHARTEEBE                                               | Name of PRAVINBHAEN SAVAJI BHAI DAFE                                                 | ontact principal of conformation for practical examinations.  The Candidate ALBAJAK BHALCHAUHAN                                                                                                    | oncerned practical examination nation.  Date & Time of |
| Examiners<br>centre to l                                | s and stuknow the me a Center No. of Trial 0                                     | : A. K. Patel : A. K. Patel : BHARGAV F BHARTEEBE HINA BABUI SHILPA DIN           | Name of PRAVINBHA EN SAVAJI BHAI DAFE ESHBHAI [                                      | ontact principal of conformation for practical examinations for practical examinations from the Candidate for the Candidate for the Candid | oncerned practical examination nation.  Date & Time of |
| Examiners<br>centre to l<br>nstitute Nar<br>Examination | s and stuknow the me a Center No. of Trial 0 0 0 0 0 0                           | BHARGAV F BHARTEBE HINA BABUI SHILPA DINI EKTA ASHO                               | Name of PRAVINBHA IN SAVAJI BHAI DAFE ESHBHAI E                                      | ontact principal of conformation for practical examinations for practical examinations from the Candidate of the Candidate of | oncerned practical examination nation.  Date & Time of |
| Examiners<br>centre to l<br>nstitute Nar<br>Examination | s and stuknow the me a Center No. of Trial 0 0 0 0 0 0 0 0                       | BHARGAV F BHARTEBE HINA BABUI SHILPA DINI EKTA ASHO PUNALBEN                      | Name of PRAVINBHA EN SAVAJI BHAI DAFE ESHBHAI E KBHAI DE DINESHBH                    | ontact principal of conformation for practical examinations for practical examinations from the Candidate of the Candidate of | oncerned practical examination nation.  Date & Time of |
| Examiners<br>centre to l<br>nstitute Nar<br>Examination | s and stuknow the me a Center No. of Trial 0 0 0 0 0 0 0 0 0 0 0 0 0 0 0 0 0 0 0 | BHARGAV F BHARTEBE HINA BABUI SHILPA DINI EKTA ASHO PUNALBEN JYOTIBEN S           | Name of PRAVINBHA IN SAVAJI BHAI DAFE ESHBHAI DE DINESHBH BHARADBH                   | ontact principal of conformation for practical examinations for practical examinations from the Candidate of the Candidate of | oncerned practical examination nation.  Date & Time of |
| Examiners<br>centre to l<br>nstitute Nar<br>Examination | s and stuknow the me a Center No. of Trial 0 0 0 0 0 0 0 0 0 0 0 0 0 0 0 0 0 0 0 | BHARGAV F BHARTEBE HINA BABUI SHILPA DINI EKTA ASHO PUNALBEN JYOTIBEN S PARAS MAN | Name of PRAVINBHA IN SAVAJI BHAI DAFE ESHBHAI DE DINE SHBH SHARADBH                  | ontact principal of conformation for practical examinations for practical examinations from the Candidate of the Candidate of | oncerned practical examination nation.  Date & Time of |
| Examiners<br>centre to l<br>nstitute Nar<br>Examination | s and stuknow the me a Center No. of Trial 0 0 0 0 0 0 0 0 0 0 0 0 0 0 0 0 0 0 0 | BHARGAV F BHARTEBE HINA BABUI SHILPA DINI EKTA ASHO PUNALBEN JYOTIBEN S PARAS MAN | Name of PRAVINBHA EN SAVAJI BHAI DAFE ESHBHAI DE DINE SHBH GHARADBH GHARADBH JETHABH | ontact principal of conformation for practical examinations for practical examinations for practical e | oncerned practical examination nation.  Date & Time of |

# **Reporting: Result Sheet Criteria**

## To View and Print Result Sheet, Enter Criteria as given and Click Show Report.

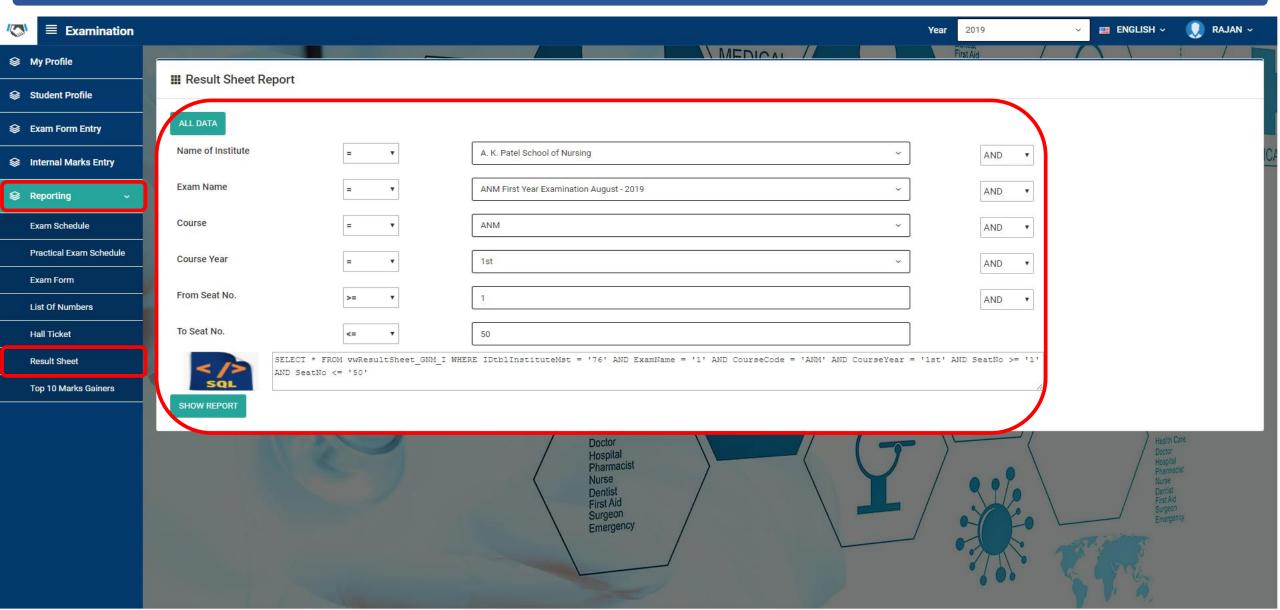

## **Reporting: Result Sheet Preview**

## Your Result Sheet Report will look like this. You Can Print it or Export to PDF, Excel.

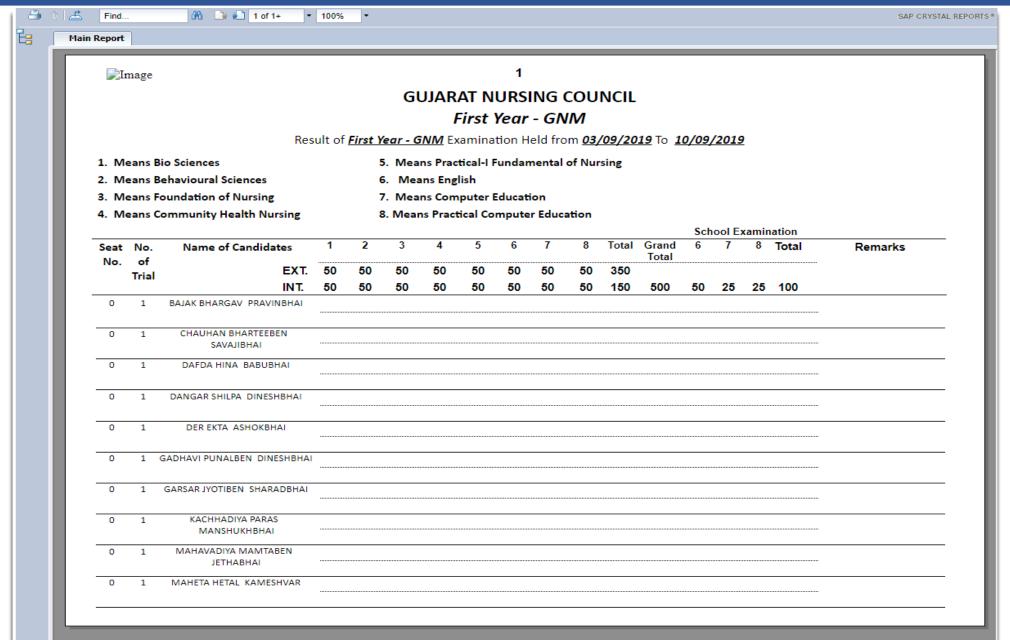

## Log Out

## Click on Logout as shown to Log Out from the System.

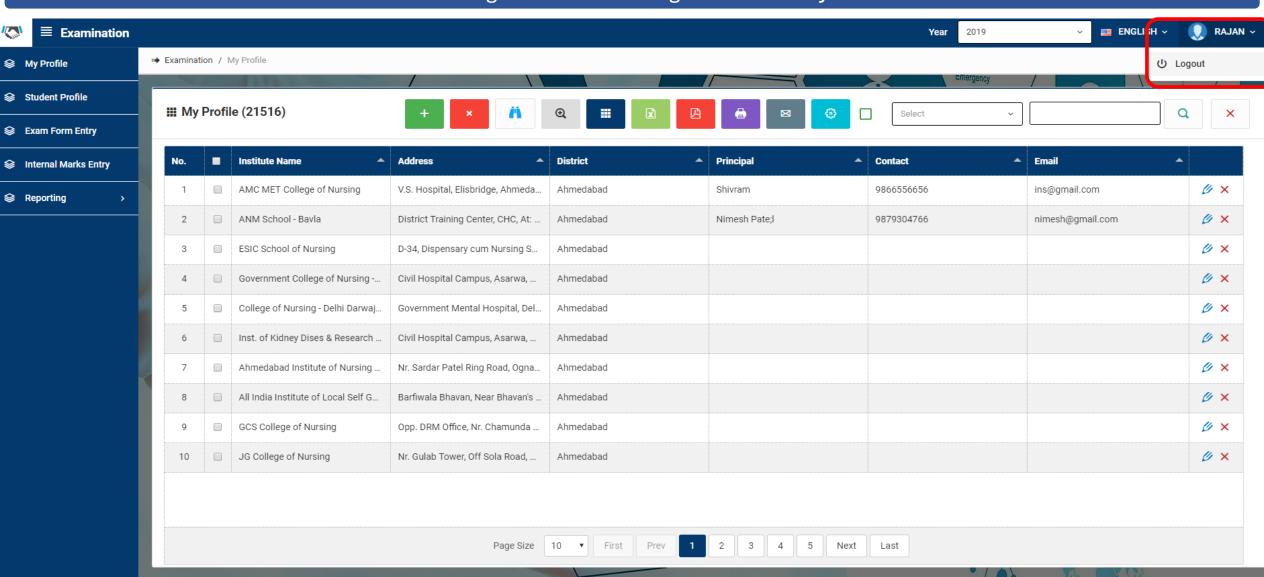

@ 2019. GNC::Science is a beautiful gift to humanity; we should not distort it. 122.169.119.181/GNC/Login/Logout